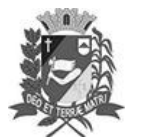

## Diário Oficial de Assis

Prefeitura Municipal de Assis-SP Diario criado pela Lei Municipal 6293/2017 www.assis.sp.gov.br

Assis, 1 de agosto de 2023

Ano XIX - Edição Nº 3765

Página 9

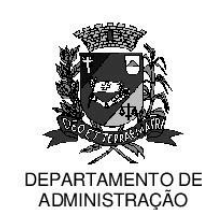

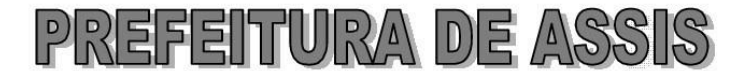

## Paco Municipal "Prof" Judith de Oliveira Garcez" Secretaria Municipal de Governo e Administração

LEI Nº 7.389, DE 1º DE AGOSTO DE 2023.

Proj. de Lei nº 95/23 - Autoria Vereador Fernando Augusto Vieira de Souza

Institui e inclui no calendário oficial do município de Assis a semana de valorização da vida do nascituro e dá outras providências.

A Câmara Municipal de Assis aprova:

- Art. 1º -Fica instituída e incluída no Calendário Oficial do Município de Assis a "Semana de Valorização da Vida do Nascituro" a ser comemorada, anualmente, na semana em que incidir o dia 08 de outubro.
- Art. 2<sup>°</sup> -A semana ora instituída objetiva a realização de eventos e atividades por meio de seminários e palestras, voltados para a valorização da vida intrauterina e de cuidados maternos no período da gestação.
- Art. 3º -Para a consecução dos objetivos desta Lei, o Poder Público poderá firmar convênio com as associações, sociedades e entidades que tenham por objetivo lutar pelo direito à vida dos nascituros em quaisquer circunstâncias.
- Art. 4º -Esta Lei entra em vigor na data de sua publicação.

Prefeitura Municipal de Assis, em 1º de agosto de 2023.

## **JOSÉ APARECIDO FERNANDES Prefeito Municipal**

## **LUCIANO SOARES BERGONSO** Secretário Municipal de Governo e Administração Publicada no Diário Oficial do Município de Assis.

Av. Rui Barbosa, 926 PABX (18) 3302.3300 CEP 19814-900 - Centro - Assis - SP